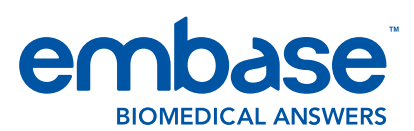

**Guía rápida del usuario**

Para obtener más materiales de capacitación de Embase visite: www.trainingdesk.elsevier.com/embase

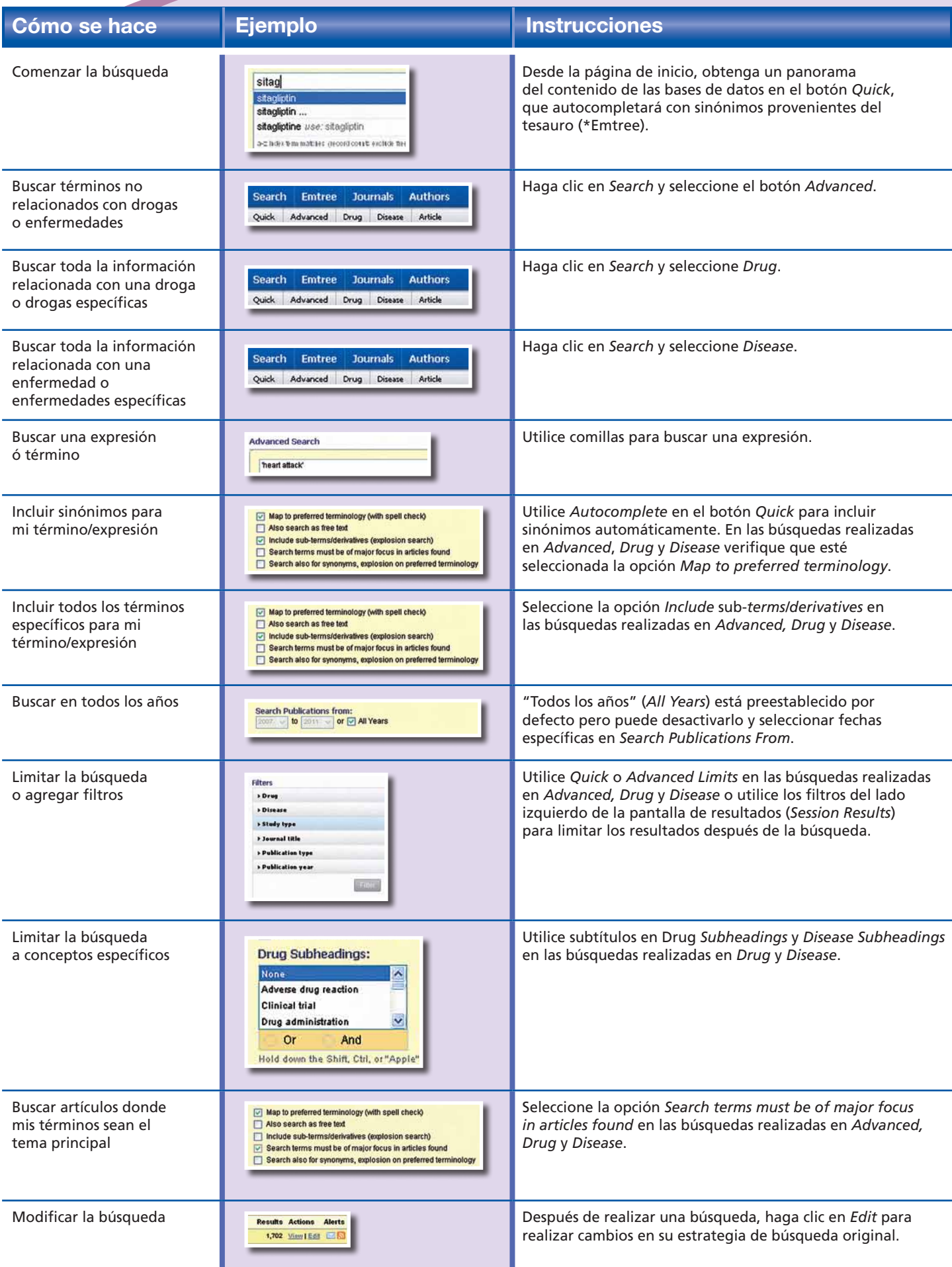

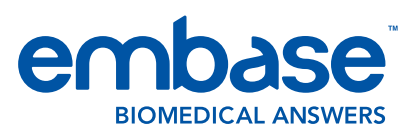

## **Guía rápida del usuario**

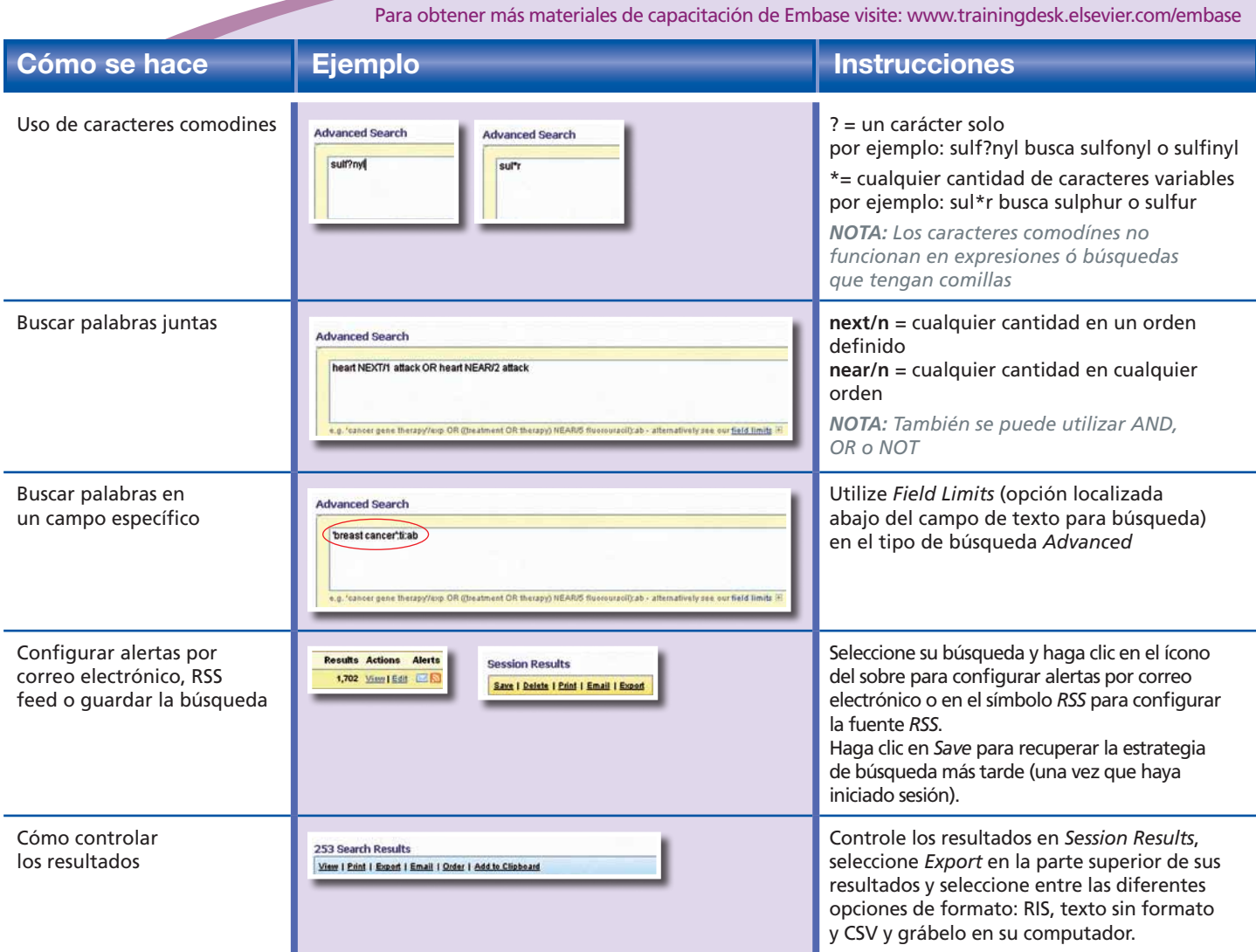

## **Otros consejos de búsqueda:**

- Divida su búsqueda en temas/búsquedas individuales y combine los grupos de resultado al final. Así será más fácil identificar secciones de su estrategia para aplicar modificaciones o mayores limitaciones más adelante.
- Para modificar búsquedas, será útil estar familiarizado con la sintaxis de búsqueda de la línea de comandos. Consulte *Help* para obtener una lista de códigos de índice (*index*) y de subtítulos (*subheadings*).
- Al modificar las búsquedas, recuerde corregir o eliminar de su estrategia el rango de fechas u otros límites no deseados antes de agregar un nuevo rango de fechas o límites alternativos.
- Consulte en *Index Terms* términos indexados que no había considerado hasta ahora y que puedan ser relevantes.
- Revise los títulos y/o resúmenes para obtener términos de búsqueda alternativos.
- Vea un registro pertinente en sus resultados de búsqueda y haga clic en *Related Articles* (Artículos relacionados).

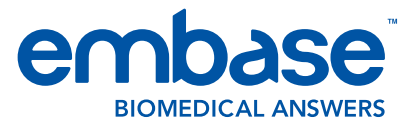

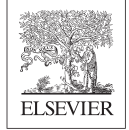

Para obtener más materiales de capacitación de Embase visite: www.trainingdesk.elsevier.com/embase

Embase® es una marca registrada propiedad de, y protegida por, Elsevier Properties SA y utilizada bajo licencia.

## \*Nota:

*Al crear los índices de Embase, utilizamos un tesauro llamado Emtree, que organiza términos biomédicos en un árbol jerárquico e incluye todos los sinónimos. En las búsquedas realizadas por Advanced, Drug y Disease, marcar Map to preferred terminology garantiza que los resultados de sus búsquedas incluyan todos los artículos con el término que usted escribió y todos los sinónimos.* 

*Cualquier término ubicado más abajo en el árbol que el término que está siendo buscado se denomina término específico.* 

*Una búsqueda extensa (Extensive Search) incluye todos los términos específicos en su búsqueda. Por ejemplo, Sitagliptin es un término específico para la categoría de 'agente antidiabético oral'.*

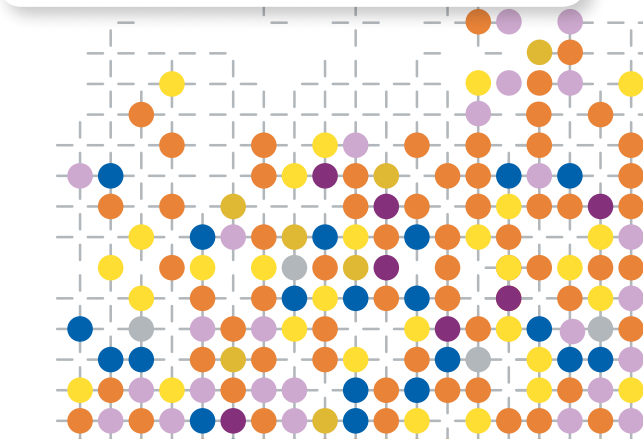